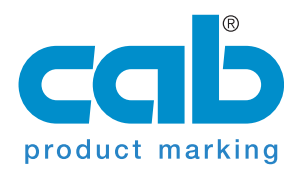

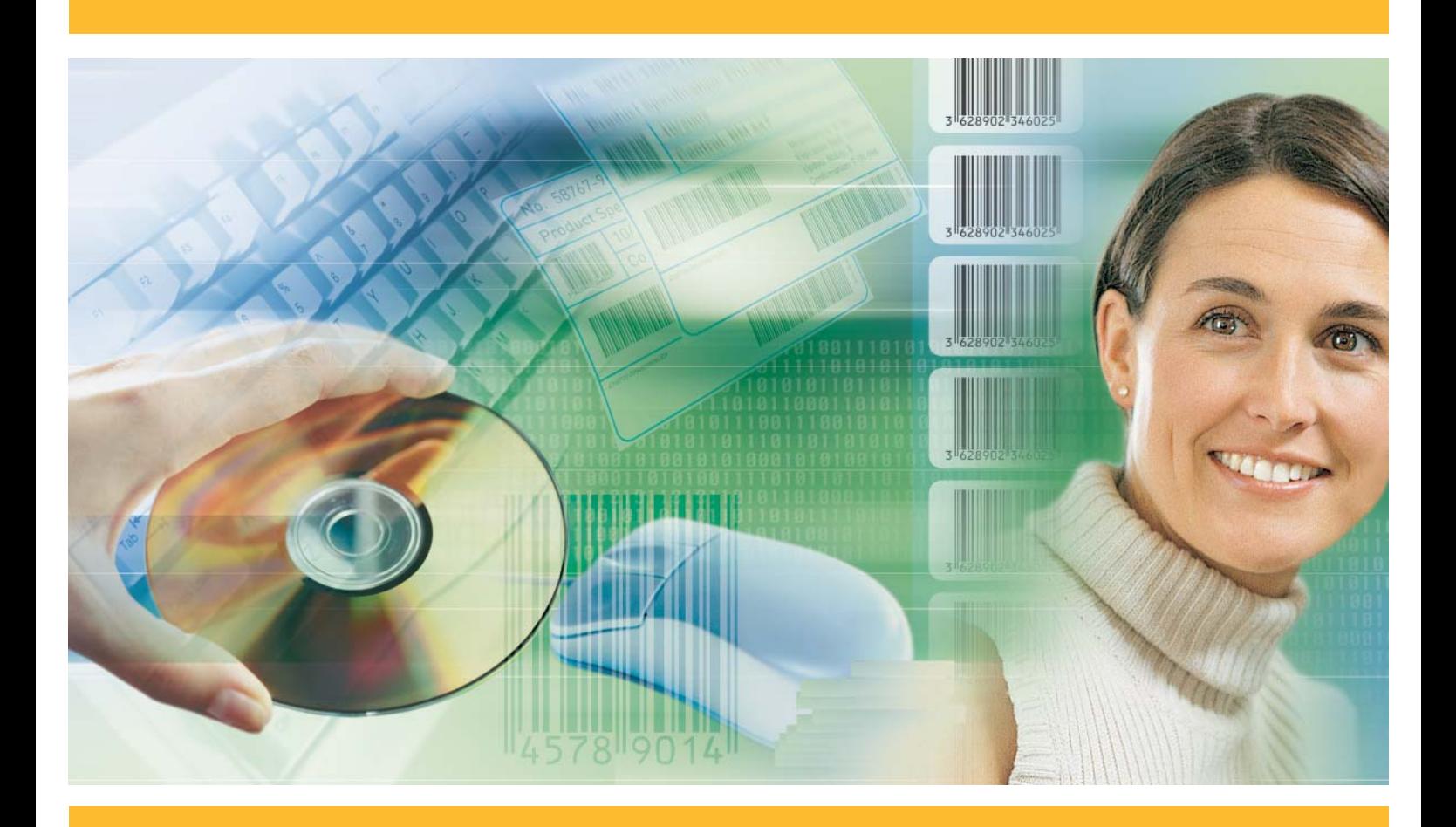

# **Logiciel d'étiquetage cablabel R2+**

La solution professionnelle de création d'étiquettes

Edition 7

# **Cablabel R2+ Le logiciel de création d'étiquettes pour les imprimantes cab**

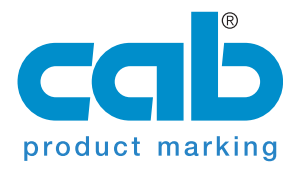

La composition réussie d'une étiquette de bonne qualité dépend directement du choix des polices de caractères, de l'orientation et du format en hauteur et largeur des données à imprimer.

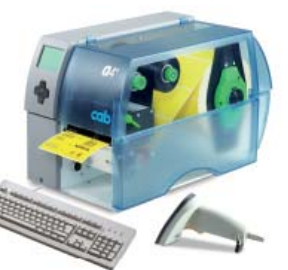

En plus d'une multitude de polices intégrées, nous offrons également la possibilté de charger

des polices True Type. Grâce aux pages de codes les plus répandues, il est possible d'imprimer les caractères spécifiques à chaque pays.

Cablabel R2+ dispose de fonctions avancées permettant de composer des étiquettes et de les imprimer en quelques minutes seulement. Exploitez toutes les possibilités, du simple texte aux codes à barres et aux graphiques dans vos étiquettes, cablabel R2+ vous propose plus de flexibilité, et tout cela en 24 langues.

L'interface MDI permet d'ouvrir et de composer plusieurs étiquettes en même temps en copiant ou déplaçant des éléments pour les insérer dans une nouvelle étiquette.

Nos pilotes natifs gèrent de manière individuelle les différentes fonctions des imprimantes cab. Cette communication facilitée entre le logiciel et l'imprimante permet d'obtenir des résultats sans failles.

## ● cablabel R2<sup>+</sup>

Le logiciel de base livré gratuitement avec chaque imprimante cab.

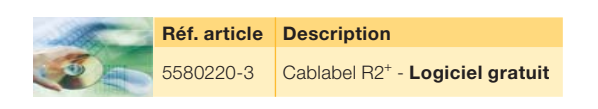

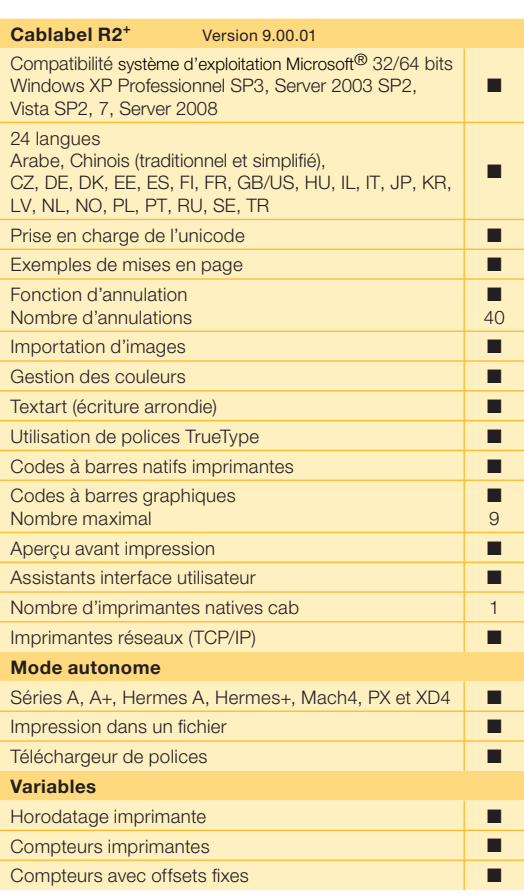

#### **Configuration requise :**

- PC avec processeur 2 GHz ou supérieur<br>● Système d'exploitation Microsoft<sup>®</sup> Windows<sup>®</sup> 32/64 bits
- 1 Go de RAM disponible (suivant le système d'exploitation)
- 500 Mo d'espace disque disponible
- Carte graphique compatible DirectX 9
- Droits d'administrateur sur l'ordinateur local pendant l'installation

Les indications sur le programme de livraison, l'aspect et les données techniques du logiciel correspondent aux connaissances existantes lors de l'impression. Sous réserve de modifications

**Allemagne** cab Produkttechnik GmbH & Co KG Postfach 1904 76007 Karlsruhe Wilhelm-Schickard-Str. 14 76131 Karlsruhe

Telefon +49 721 6626-0 Telefax +49 721 6626-249 www.cab.de info@cab.de

**France**

cab technologies s.a.r.l. 67350 Niedermodern Téléphone +33 388 722 501 www.cab-technologies.fr info@cab-technologies.fr

#### **Espagne**

cab España S.L. 08304 Mataró (Barcelona) Teléfono +34 937 414 605 www.cab.de info@cabsl.com

#### **USA**

cab Technology Inc. Tyngsboro MA, 01879 Phone +1 978 649 0293

www.cabtechn.com info@cabtechn.com

#### **Afrique du sud**

cab Technology (Pty.) Ltd. 2125 Randburg Phone +27 11-886-3580 www.cab.de info@cabtech.co.za

Asie 亞洲分公司 希爱比科技股份有限公司 cab Technology Co, Ltd. 台灣台北縣中和市中正路 700 號 9F-8 Junghe 23552. Taipei. Taiwan 電話 Phone +886 2 8227 3966 編址 www.cabasia.net 詢問 cabasia@cab.de

#### Chine 中国

**Chine** 中国<br>铠博(上海)贸易有限公司<br>cab (Shanghai) Trading Co.,Ltd 品 上海市延安西路2299号11C60室 电话 Phone +86 21 6236-3161 询问 cabasia@cab.de

### **D'autres adresses de représentations cab sont disponibles sur demande.**

Cette documentation ainsi que sa traduction sont la propriété de cab Produkttechnik GmbH & Co KG. Tout usage, représentation, reproduction ou traduction de ce manuel, intégral ou partiel nécessite au préalable notre autorisation écrite.